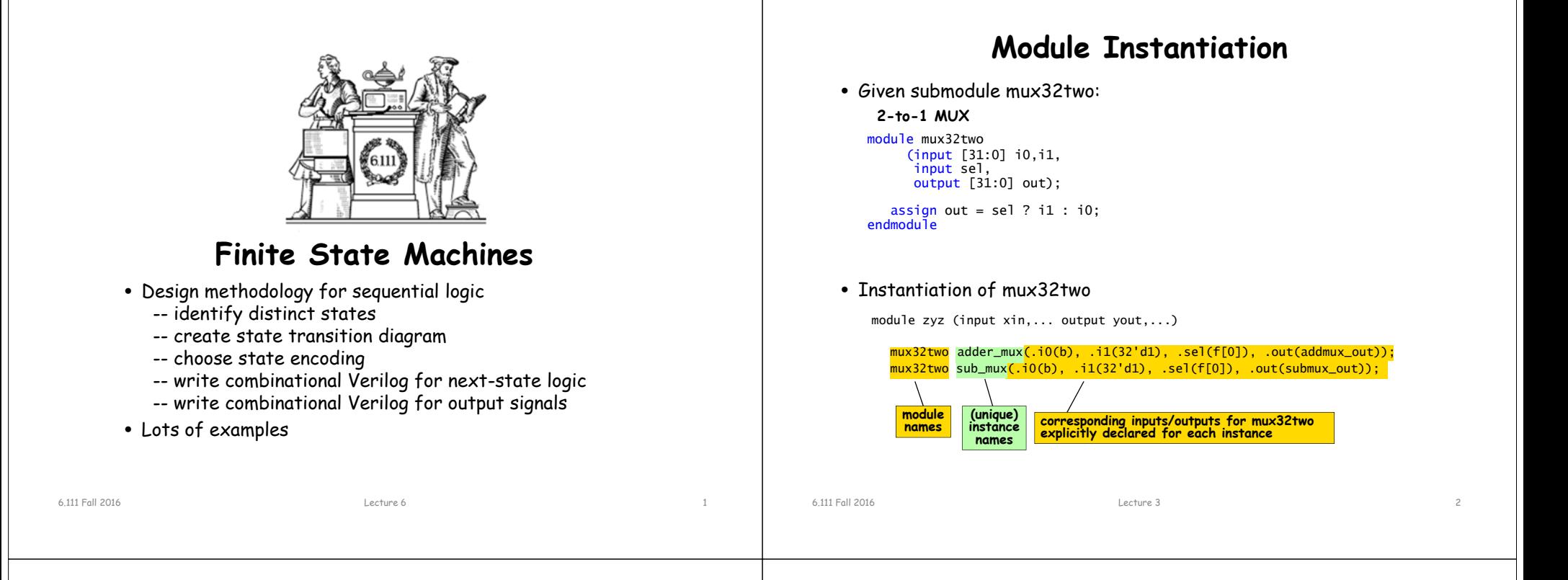

## **Finite State Machines**

- Finite State Machines (FSMs) are a useful abstraction for sequential circuits with centralized "states" of operation
- At each clock edge, combinational logic computes *outputs* and next state as a function of inputs and present state

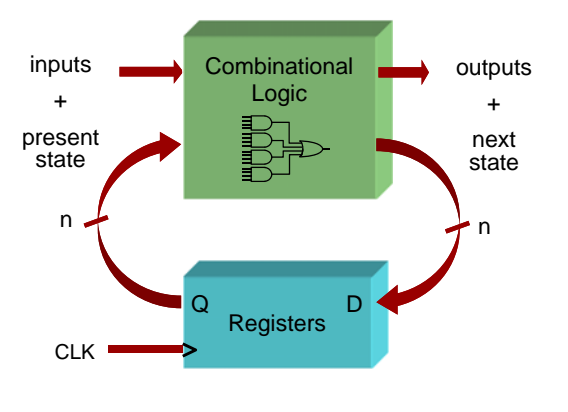

## **Two Types of FSMs**

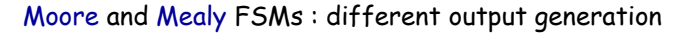

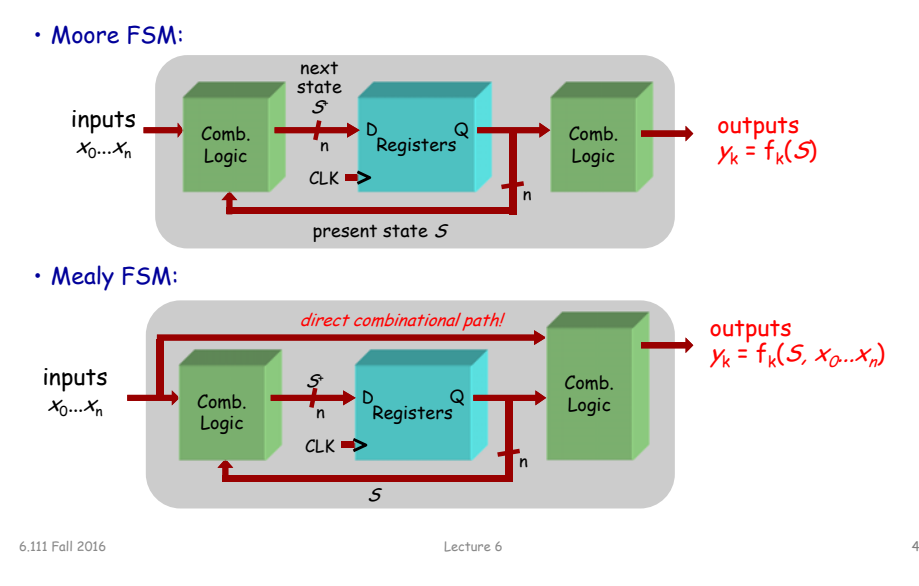

## **Design Example: Level-to-Pulse**

- A level-to-pulse converter produces a singlecycle pulse each time its input goes high.
- It's a synchronous rising-edge detector.
- Sample uses:
	- Buttons and switches pressed by humans for arbitrary periods of time
	- Single-cycle enable signals for counters

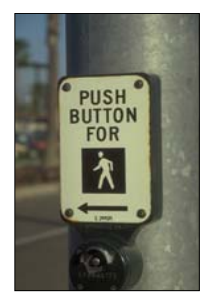

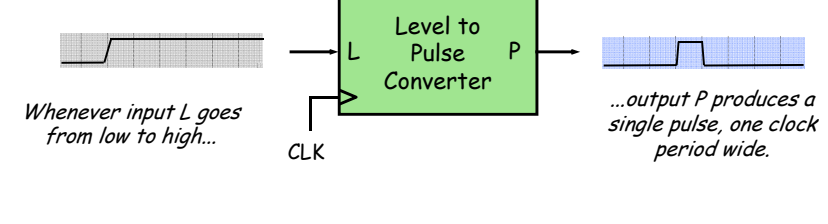

6.111 Fall 2016

Lecture 6 5

## **Valid State Transition Diagrams**

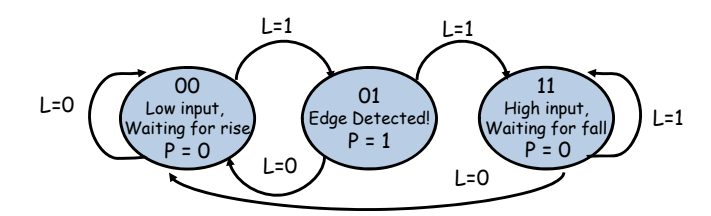

- Arcs leaving a state are mutually exclusive, i.e., for any combination input values there's at most one applicable arc
- Arcs leaving a state are collectively exhaustive, i.e., for any combination of input values there's at least one applicable arc
- So for each state: for any combination of input values there's exactly one applicable arc
- Often a starting state is specified
- Each state specifies values for all outputs (Moore)

#### 6.111 Fall 2016

#### 6.111 Fall 2016 Lecture 6 8

## **Step 1: State Transition Diagram**

• Block diagram of desired system:

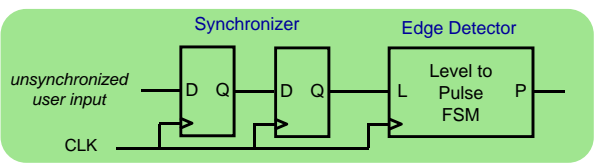

• State transition diagram is a useful FSM representation and design aid:

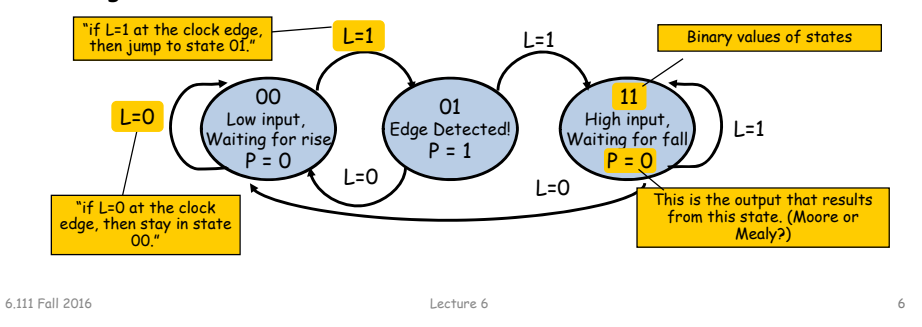

## **Choosing State Representation**

### Choice #1: binary encoding

For N states, use ceil( $log_2N$ ) bits to encode the state with each state represented by a unique combination of the bits. Tradeoffs: most efficient use of state registers, but requires more complicated combinational logic to detect when in a particular state.

### Choice #2: "one-hot" encoding

For N states, use N bits to encode the state where the bit corresponding to the current state is 1, all the others 0. Tradeoffs: more state registers, but often much less combinational logic since state decoding is trivial.

## **Step 2: Logic Derivation**

Transition diagram is readily converted to a state transition table (just a truth table)

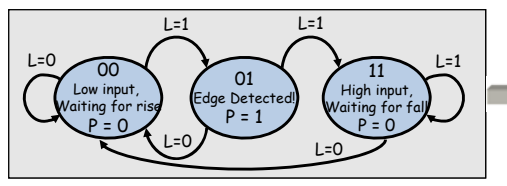

**Current State** $\begin{array}{|c|c|c|c|}\n\hline\nIn & State & Out\n\end{array}$  $S<sub>1</sub>$  $S_0$   $\angle L$   $S_1$   $S_0$   $\angle P$ **000 0 0 0001 0 1 0010 0 0 1011 1 1 1110 0 0 0111 1 1 0**

Combinational logic may be derived using Karnaugh maps

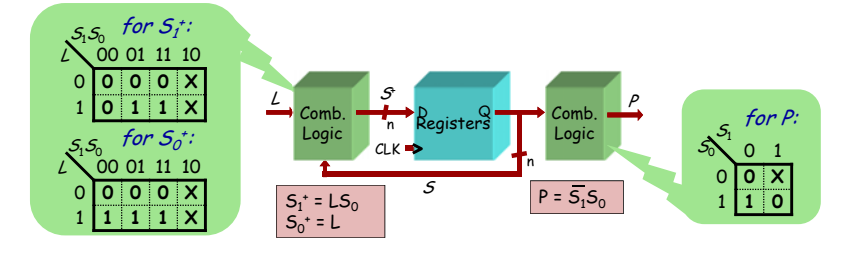

6.111 Fall 2016 Lecture 6 9 6.111 Fall 2016

# **Moore Level-to-Pulse Converter**

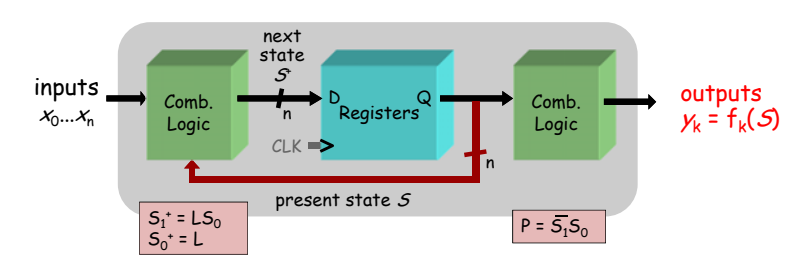

### Moore FSM circuit implementation of level-to-pulse converter:

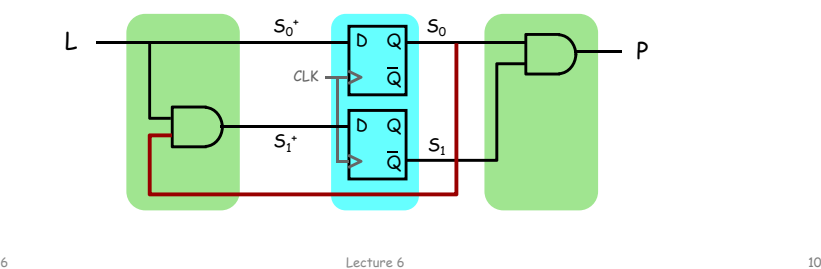

**Design of a Mealy Level-to-Pulse**

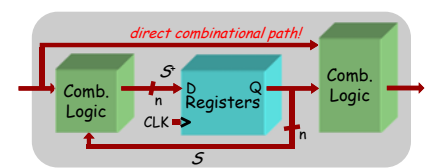

• Since outputs are determined by state *and* inputs, Mealy FSMs may need fewer states than Moore FSM implementations

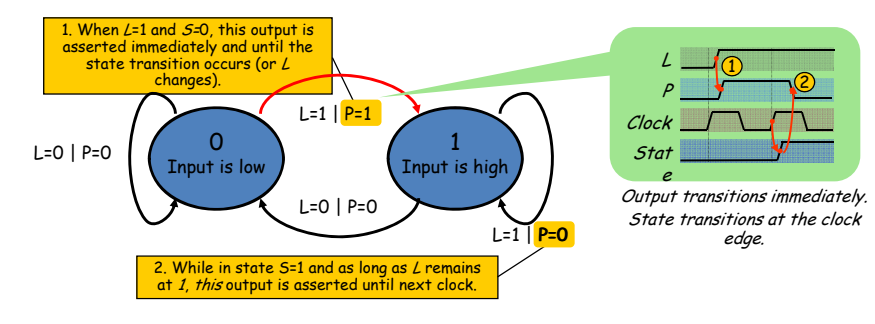

## **Mealy Level-to-Pulse Converter**

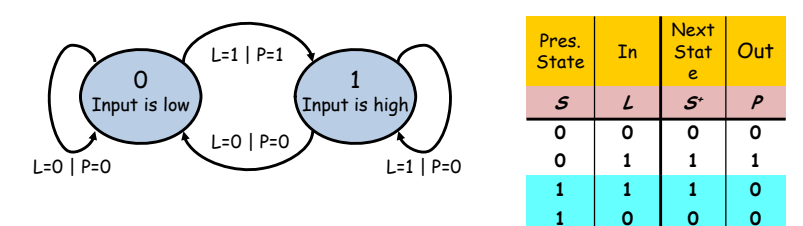

Mealy FSM circuit implementation of level-to-pulse converter:

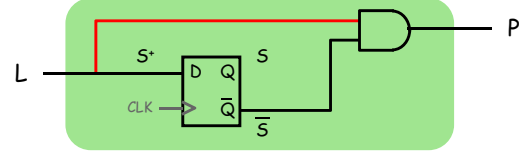

- FSM's state simply remembers the previous value of L
- Circuit benefits from the Mealy FSM's implicit single-cycle assertion of outputs during state transitions

6.111 Fall 2016

## **Moore/Mealy Trade-Offs**

- How are they different?
	- Moore: outputs = f( state ) only
	- Mealy outputs = f( state and input )
	- Mealy outputs generally occur <u>one cycle earlier</u> than a Moore:

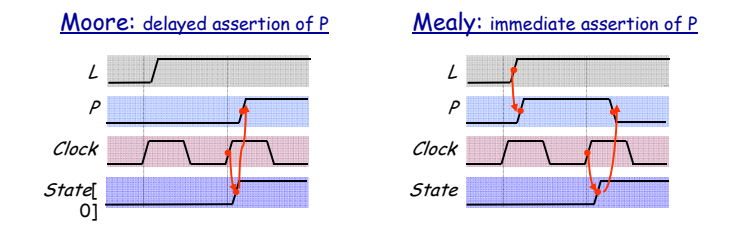

Lecture 6 13

- Compared to a Moore FSM, a Mealy FSM might...
	- Be more difficult to conceptualize and design
	- Have fewer states

## **Example: Intersection Traffic Lights**

- Design a controller for the traffic lights at the intersection of two streets – two sets of traffic lights, one for each of the streets.
- Step 1: Draw starting state transition diagram. Just handle the usual green-yellow-red cycle for both streets. How many states? Well, how many different combinations of the two sets of lights are needed?
- Step 2: add support for a walk button and walk lights to your state transition diagram.
- Step 3: add support for a traffic sensor for each of the streets – when the sensor detects traffic the green cycle for that street is extended.

Example to be worked collaboratively on the board…

# **FSM Example**

### GOAL:

6.111 Fall 2016

Build an electronic combination lock with a reset button, two number buttons (0 and 1), and an unlock output. The combination should be 01011.

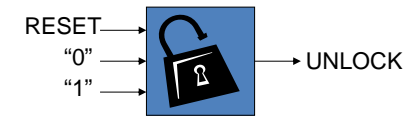

### STEPS:

- 1. Design lock FSM (block diagram, state transitions)
- 2. Write Verilog module(s) for FSM

# **Step 1A: Block Diagram**

Lecture 6 14

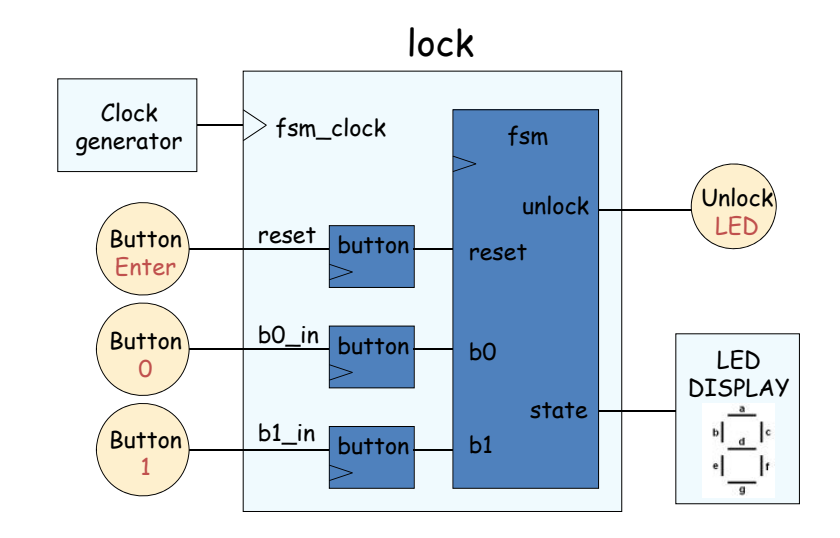

6.111 Fall 2016

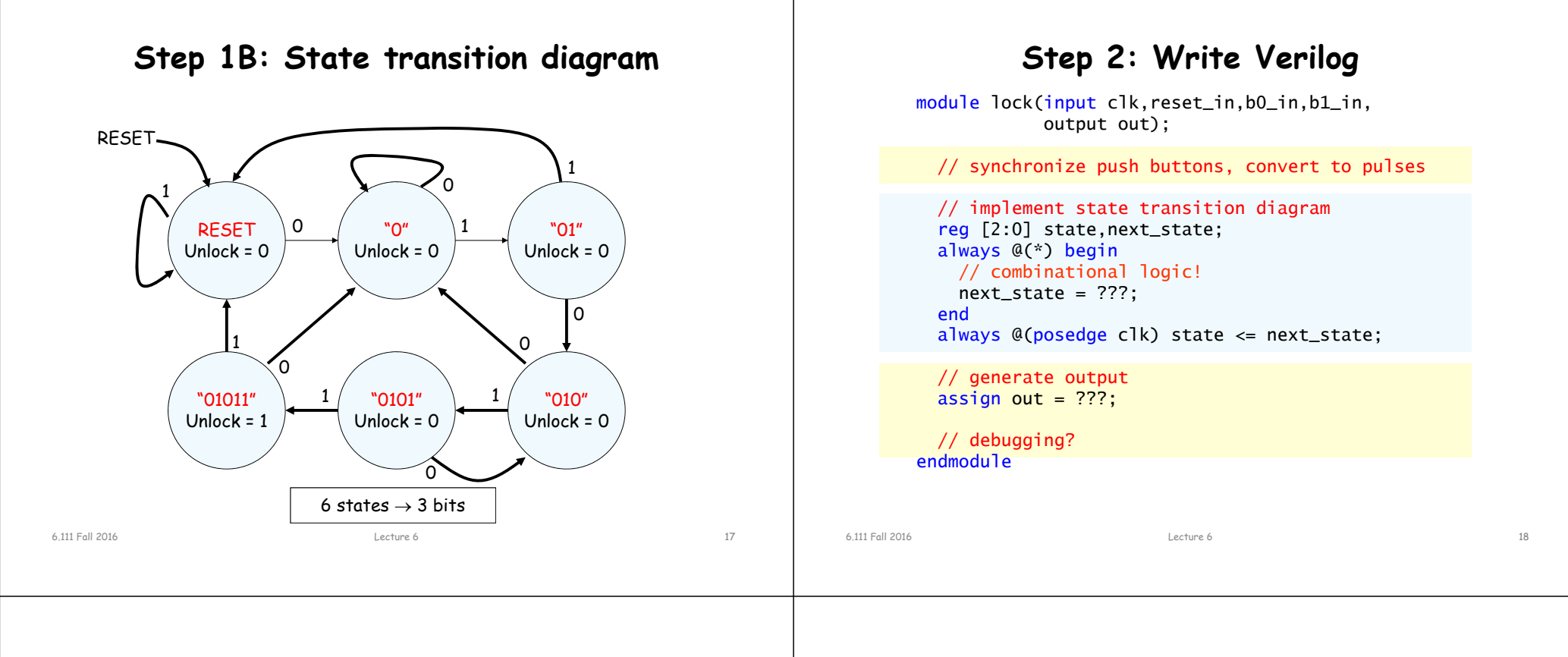

## **Step 2A: Synchronize buttons**

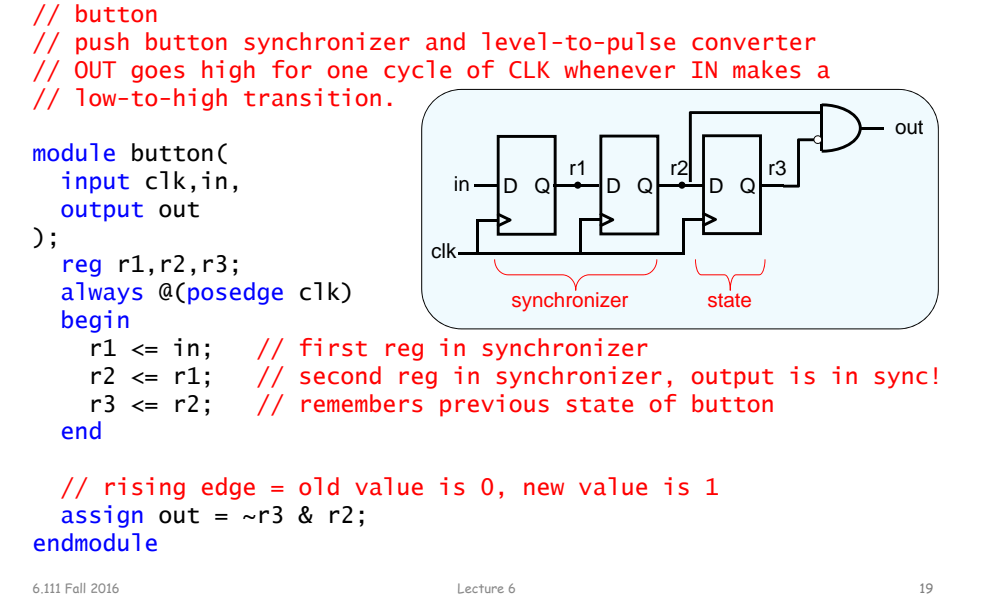

## **Step 2B: state transition diagram**

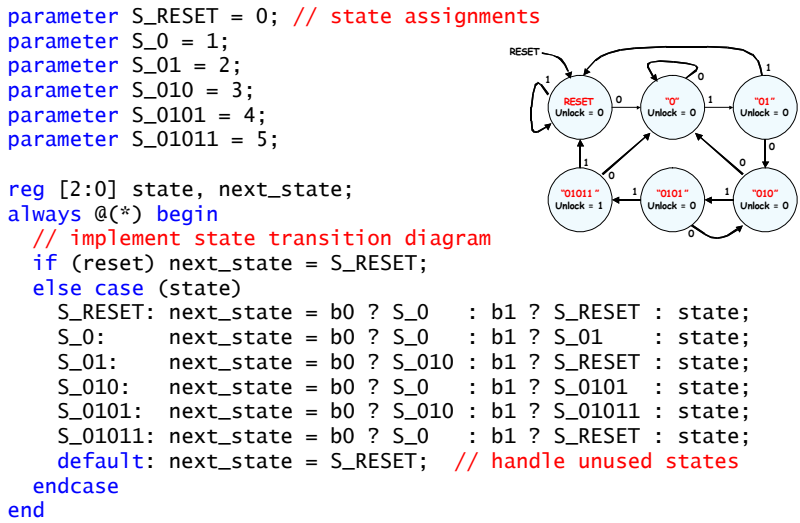

#### always @(posedge clk) state <= next\_state;

6.111 Fall 2016

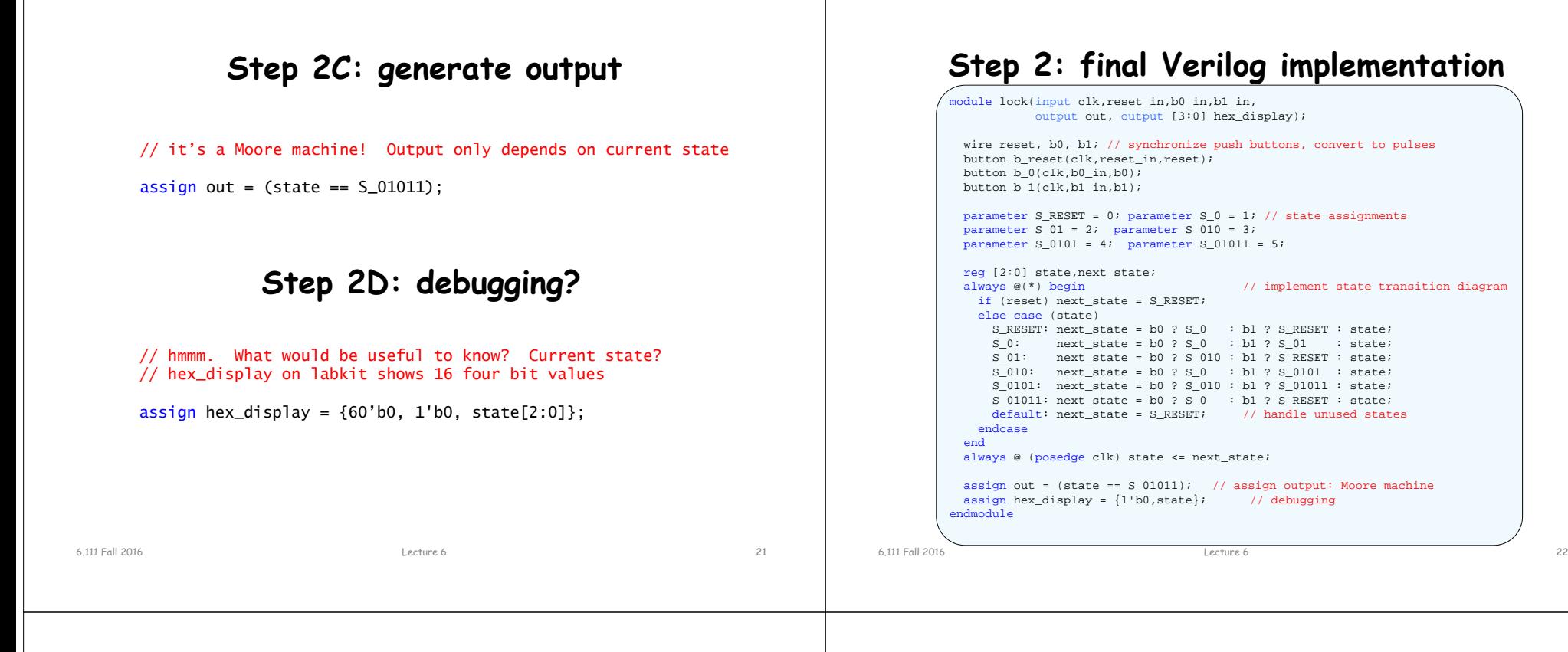

## **Real FSM Security System**

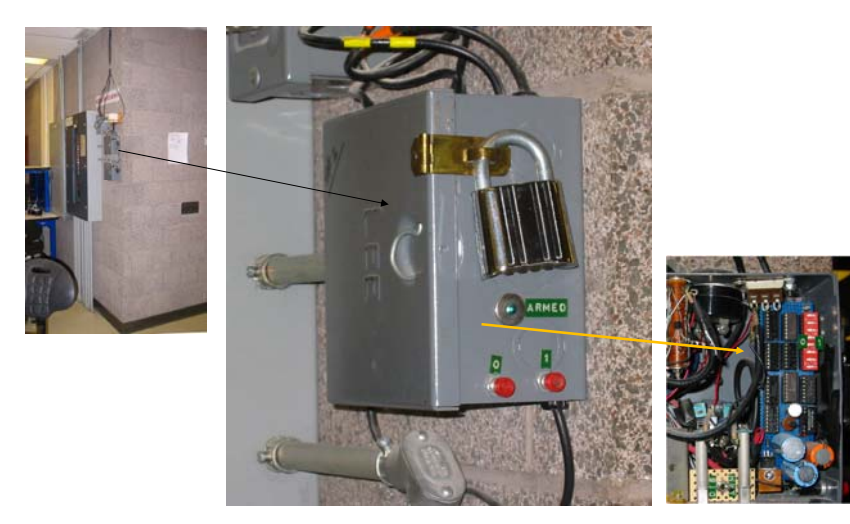

## **The 6.111 Vending Machine**

- Lab assistants demand a new soda machine for the 6.111 lab. You design the FSM controller.
- All selections are \$0.30.
- The machine makes change. (Dimes and nickels only.)
- Inputs: limit 1 per clock
	- Q quarter inserted
	- D dime inserted
	- N nickel inserted
- Outputs: limit 1 per clock
	- DC dispense can
	- DD dispense dime
	- DN dispense nickel

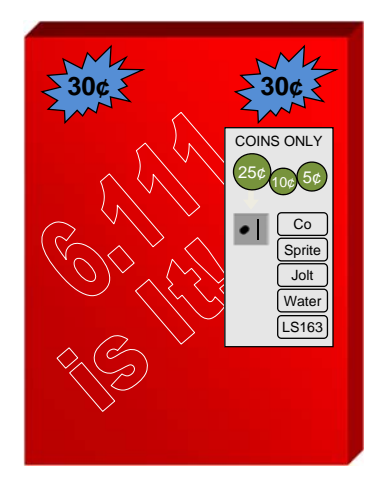

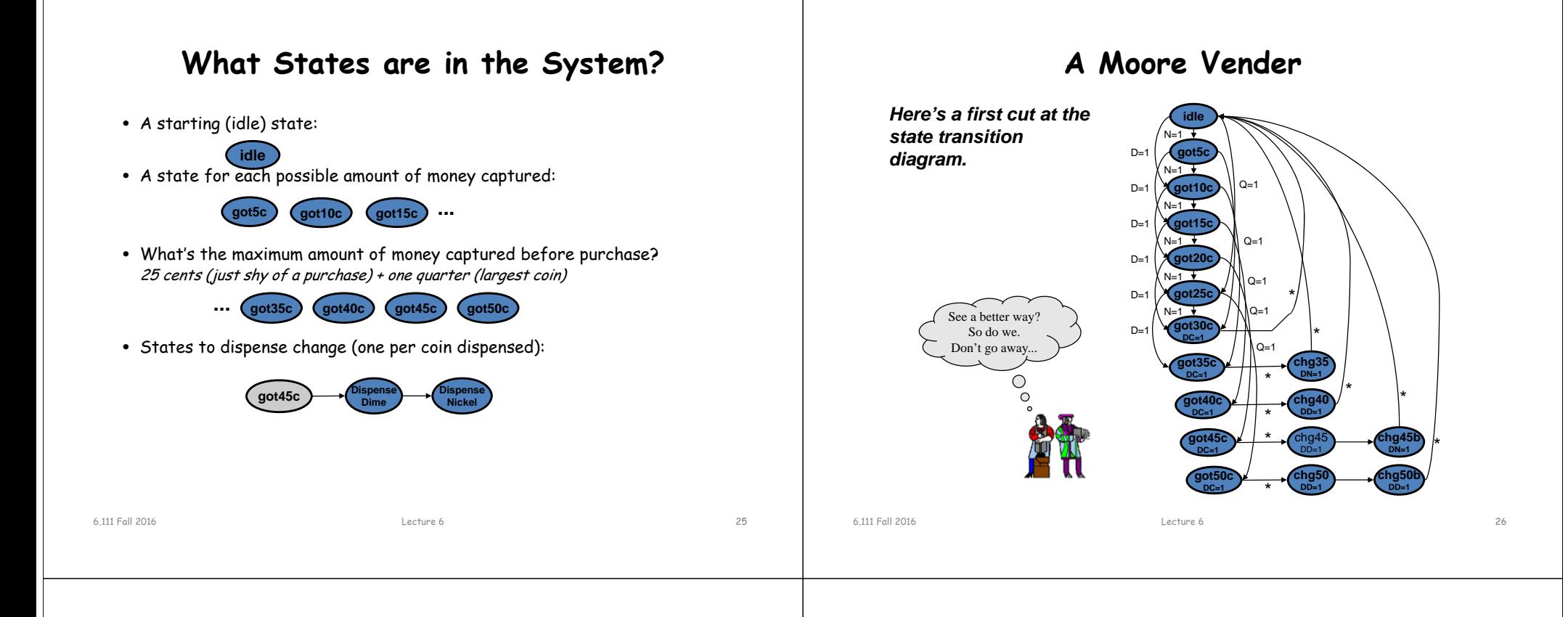

## **State Reduction**

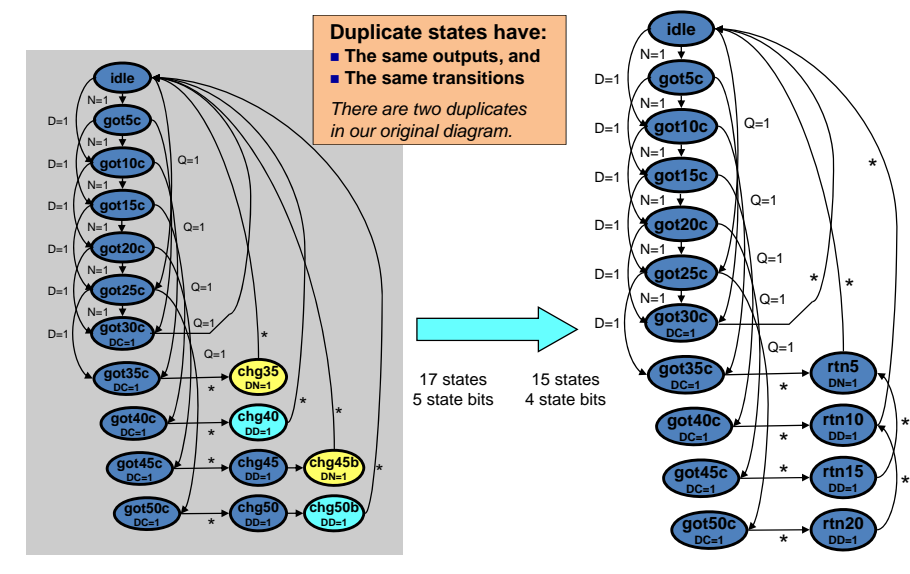

## **Verilog for the Moore Vender**

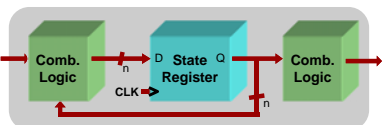

### *FSMs are easy in Verilog. Simply write one of each:*

- **State register (sequential always block)**
- **Next-state combinational logic (comb. always block with case)**
- **Output combinational logic block (comb. always block or assign statements)**

 input N, D, Q, clk, reset, output DC, DN, DD, output reg [3:0] state); reg next;

module mooreVender (

#### **States defined with parameter keyword**

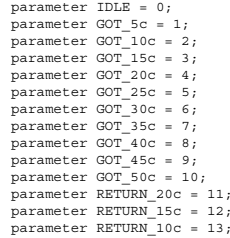

parameter RETURN\_10c = 13; parameter RETURN\_5c = 14;

#### **State register defined with sequential always block**

```
always @ (posedge clk or negedge reset)
  if (!reset) state <= IDLE;<br>else state <= next;
                   state \leq next;
```
## **Verilog for the Moore Vender**

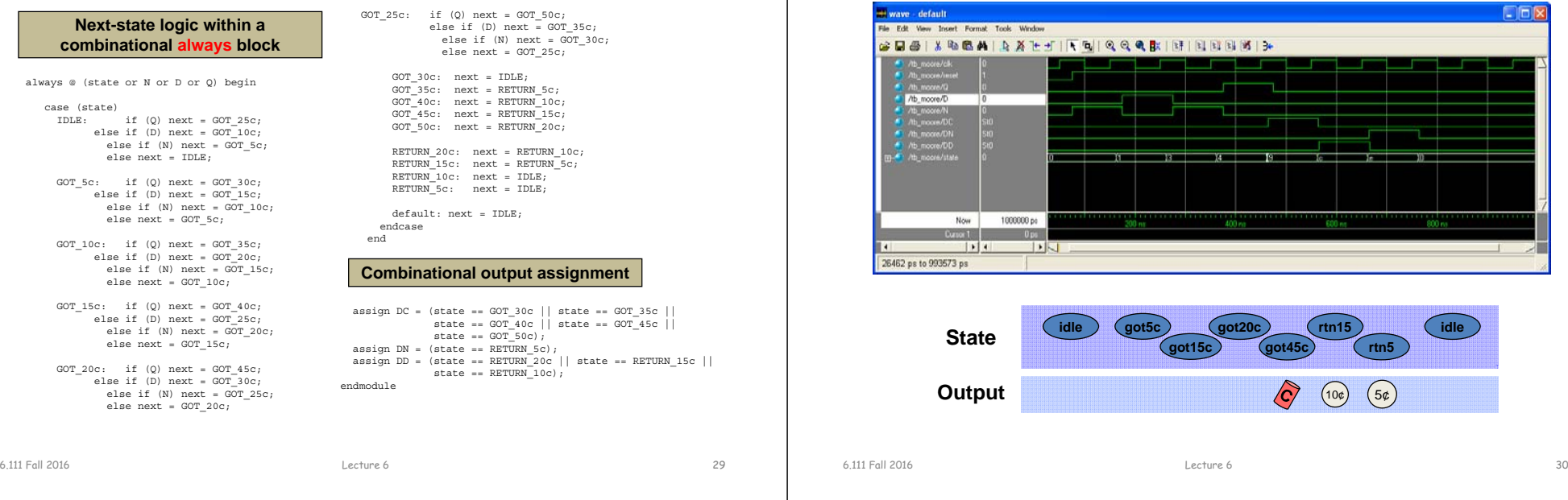

## **FSM Output Glitching**

- **FSM state bits may not transition at precisely the same time**
- **Combinational logic for outputs may contain hazards**
- **Result: your FSM outputs may glitch!**

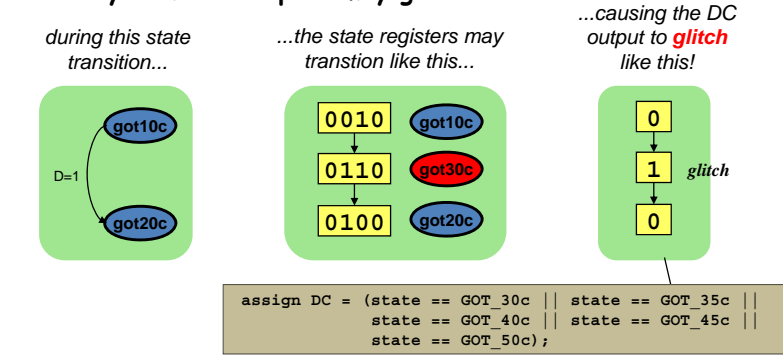

*If the soda dispenser is glitch-sensitive, your customers can get a 20-cent soda!*

## **Registered FSM Outputs are Glitch-Free**

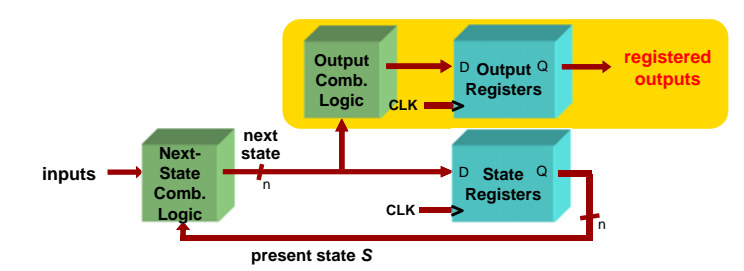

- **Move output generation into the sequential always block**
- **Calculate outputs based on next state**
- **Delays outputs by one clock cycle. Problematic in some application.**

reg DC,DN,DD;

```
// Sequential always block for state assignment
always @ (posedge clk or negedge reset) begin
  if (!reset) state <= IDLE;
  else if (clk) state <= next;
   DC \leq (next == GOT_30c || next == GOT_35c ||<br>
next == GOT_40c || next == GOT_45c ||
```

```
next = GOT50c;
  DN \leq (next == RRTURN 5c);
  \texttt{DD} \texttt{<=} (\texttt{next} \texttt{==} \texttt{RETURN\_20c} \mid \mid \texttt{next} \texttt{==} \texttt{RETURN\_15c} \mid \midnext = RRTURN(10c);end
```
**got45c rtn5**

 $(10¢)$   $(5¢)$ 

**idle**

**rtn15**

 $\sim$  31

6.111 Fall 2016 Lecture 6

## **Simulation of Moore Vender**

## **Where should CLK come from?**

- Option 1: external crystal
	- Stable, known frequency, typically 50% duty cycle
- Option 2: internal signals
	- Option 2A: output of combinational logic

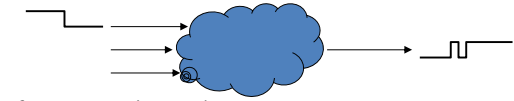

- No! If inputs to logic change, output may make several transitions before settling to final value  $\rightarrow$  several rising edges, not just one! Hard to design away output glitches…
- Option 2B: output of a register
	- Okay, but timing of CLK2 won't line up with CLK1

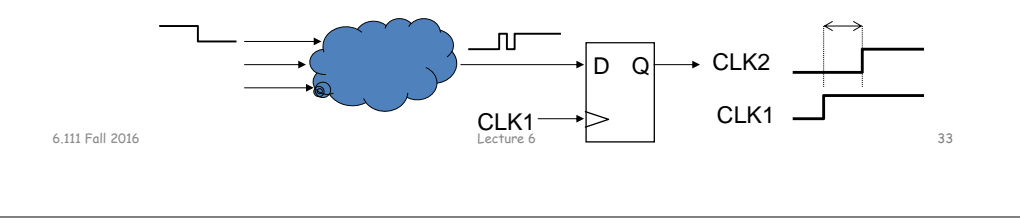